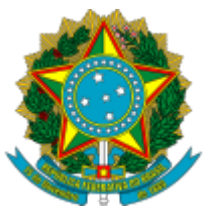

Ministério da Educação Universidade Federal do Amazonas Pró-Reitoria de Pesquisa e Pós-Graduação

# **PORTARIA Nº 64, DE 06 DE MAIO DE 2024**

**A PRÓ-REITORA DE PESQUISA E PÓS-GRADUAÇÃO DA UNIVERSIDADE FEDERAL DO AMAZONAS**, no exercício de suas atribuições legais e regulamentares, nos termos da delegação de competências constante na Portaria 1479/2017, de 7 de julho de 2017, publicada no Boletim Eletrônico da Universidade Federal do Amazonas, 40ª Edição, datado de 12 de julho de 2017, e:

**CONSIDERANDO** a instrução contida no processo SEI nº 23105.014499/2024-45,

### **RESOLVE:**

**I – CONSTITUIR**, a partir de 03/05/2024, com os integrantes abaixo designados, a Banca Examinadora do Processo seletivo, Edital nº 023/2024-PROPESP-UFAM de candidato(a) para bolsa de pós-doutorado no âmbito do Programa de Pós-doutorado Estratégico (PDPG-ESTRATÉGICO) do Programa de Pós-graduação em Zoologia, convalidando-se os atos retroativos praticados.

#### **Presidente:**

IGOR LUIS KAEFER

## **Membros:**

CINTIA CORNELIUS FRISCHE SÉRGIO HENRIQUE BORGES

## **Suplentes:**

RONIS DA SILVEIRA FABRÍCIO BEGGIATO BACCARO

Dê-se ciência, publique-se e cumpra-se.

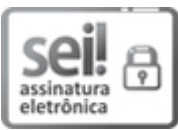

Documento assinado eletronicamente por **Adriana Malheiro Alle Marie**, **Pró-Reitor**, em 06/05/2024, às 13:32, conforme horário oficial de Manaus, com [fundamento](http://www.planalto.gov.br/ccivil_03/_Ato2015-2018/2015/Decreto/D8539.htm) no art. 6º, § 1º, do Decreto nº 8.539, de 8 de outubro de 2015.

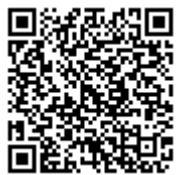

A autenticidade deste documento pode ser conferida no site https://sei.ufam.edu.br/sei/controlador\_externo.php? [acao=documento\\_conferir&id\\_orgao\\_acesso\\_externo=0,](https://sei.ufam.edu.br/sei/controlador_externo.php?acao=documento_conferir&id_orgao_acesso_externo=0) informando o código verificador **2036009** e **o código CRC <b>5C5532AB.**<br>2007 - Código CRC **5C5532AB.**